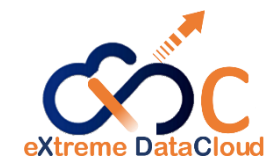

# EOS XDC Developments

Mihai Patrascoiu CERN / IT- ST- AD

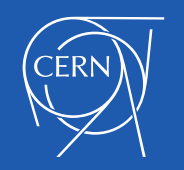

EOS Workshop 4 - 5 February 2019 1

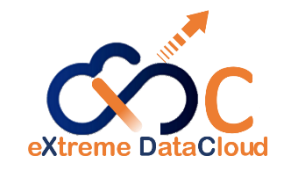

# About XDC

- The eXtreme DataCloud a 2 year, EU-funded software development and integration project started in February 2018
- Targets current and next generation e-Infrastructures
- Goal: improve existing Data Management Services by adding missing functionalities requested by research communities

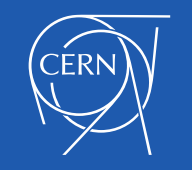

XDC website:<http://www.extreme-datacloud.eu/>

# XDC and EOS

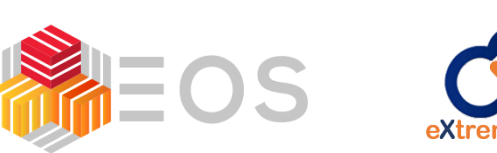

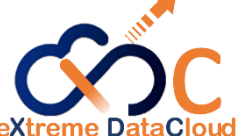

Areas of development:

- Smart Caching
	- **XCache**
	- **Storage inclusion**
- QoS data management

*(upcoming)*

#### Involved:

- Oliver Keeble
- Andreas Peters
- Mihai Patrascoiu
- Fabrizio Furano

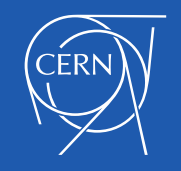

# Smart Caching

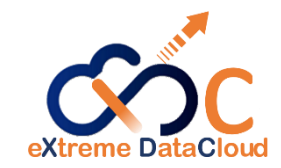

*Caching mechanism to allow transparent data access for the dynamic extension of data centers [..]*

(XDC proposal)

Chosen approach: XCache

- Integrate, Evaluate, Develop and Test

XCache: XRootD server plugin [PSS + PFC]

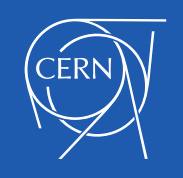

# Envisioned scenario

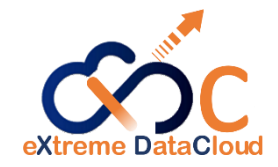

- CPU acquisition (e.g.: from public cloud), data hosted at CERN
- Objective: maximize CPU performance
- Approach: deploy XCache server at the acquired site

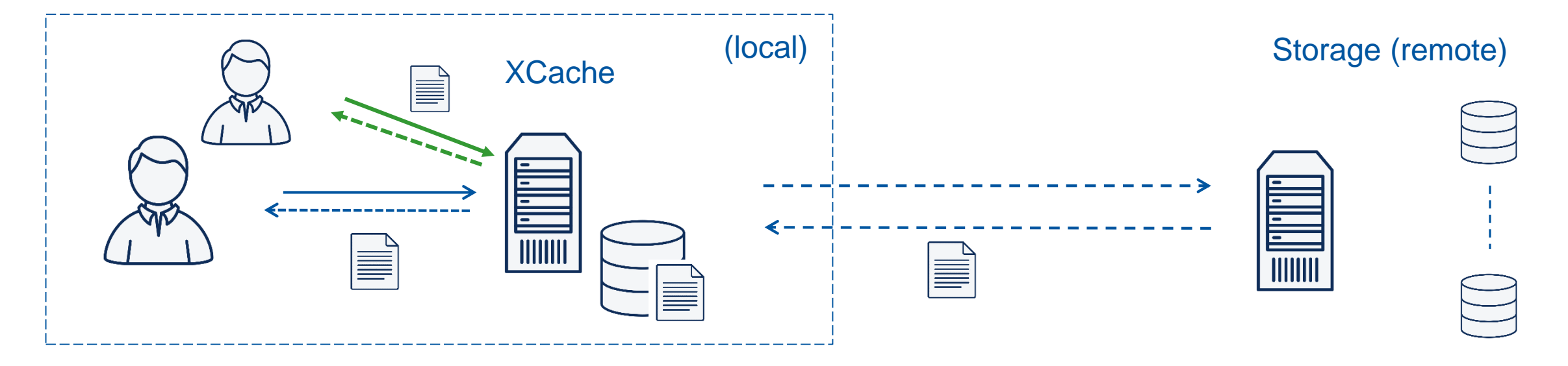

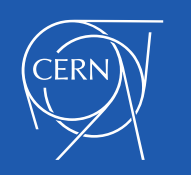

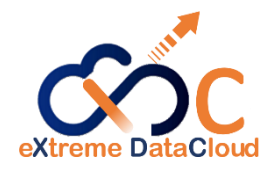

# Why XCache?

- Block level caching
- Easy to deploy with EOS
- Supports both XRoot and HTTP protocols
- Leverage CERN IT-ST expertise with XRootD framework
- WLCG DOMA Working Group also looking into caching [DOMA-Access]

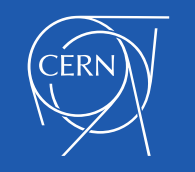

### XCache – work done

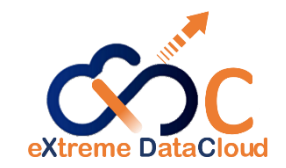

- Evaluate viability of XCache + EOS storage
- Integrate with HTTP access plugin (XrdHttp)  $[\rightarrow$  bug fixes ]
- Identity forwarding plugin [\(Github](https://github.com/mpatrascoiu/xrootd-auth-forward-client-cred) link) [ requires SSS protocol]
- Set-up authentication at XCache node:
	- Allows trusted x509 certificates + XDC VOMS group

(vo.indigo-datacoud.eu)

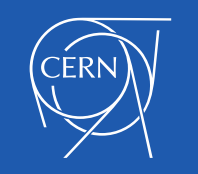

# XCache – Identity forwarding plugin

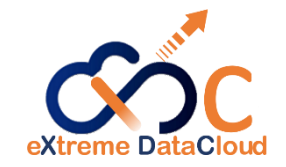

190122 12:45:16 4925 mipatras.21017:26@xdc-eosdev ofs open: 0-600 fn=/eos/xdc/testing/hello.txt [AuthForwardClientCred] Registering sec entity: id=26 name=mipatras 190122 12:45:16 4925 XrdFileCache\_Manager: info Cache::Attach() root://26@xdc-test-mgm.cern.ch:1094//eos/xdc/testing/hello.txt?oss.lcl=1 190122 12:45:16 4925 XrdFileCache Manager: debug Cache::GetFile /eos/xdc/testing/hello.txt 190122 12:45:16 4925 root oss Open ufs: fd=2048 flags=0 mode=600 path=/cache/eos/xdc/testing/hello.txt.cinfo 190122 12:45:16 4925 XrdFileCache IO: info IOEntireFile::initCachedStat successfuly read size from info file = 222 root://26@xdc-test-mgm.cern.ch:1094//eos/x dc/testing/hello.txt?oss.lcl=1 190122 12:45:16 4925 root oss Open ufs: fd=2048 flags=2 mode=600 path=/cache/eos/xdc/testing/hello.txt 190122 12:45:16 4925 root oss\_Open\_ufs: fd=2049 flags=2 mode=600 path=/cache/eos/xdc/testing/hello.txt.cinfo 190122 12:45:16 4925 XrdFileCache\_File: debug Read existing info file. /eos/xdc/testing/hello.txt 190122 12:45:16 4925 XrdFileCache\_Manager: debug Cache::inc\_ref\_cnt /eos/xdc/testing/hello.txt 190122 12:45:16 4925 XrdFileCache\_Manager: debug Cache::Attach() root://26@xdc-test-mgm.cern.ch:1094//eos/xdc/testing/hello.txt?oss.lcl=1 location: <deferred open>

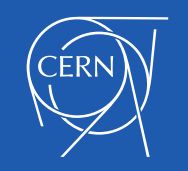

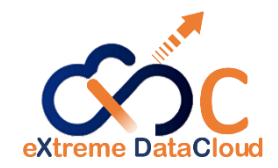

### **Drawbacks**

• XCache doesn't allow writes

• Proxy server always uses his identity when fetching files from storage

• XCache doesn't evict stale files

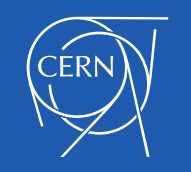

# Drawbacks – Upcoming work

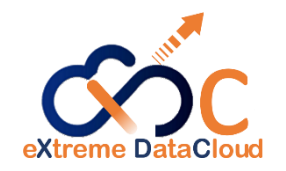

- XCache doesn't allow writes
	- Work in progress
- Proxy server always uses his identity when fetching files from storage
	- Identity forwarding plugin revamp with XRootD 4.9 changes
- XCache doesn't evict stale files
	- Incorporate file notifications (inotify over SSE [slide 25])

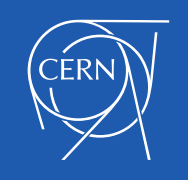

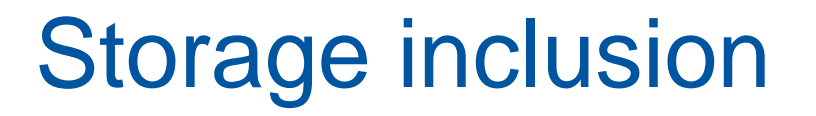

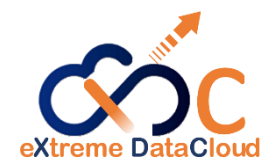

*EOS will absorb external storage resources, of diverse types* 

*(including HTTP), and operate them as a cache*

(XDC proposal)

Chosen approach:

- Storage inclusion
- File adoption

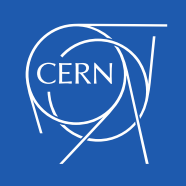

# Envisioned scenario

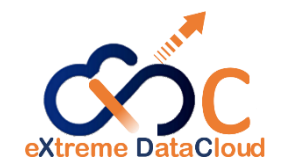

- Satellite sites pledge resources to a central system
- Management of storage around cloud procurements
	- The capability of the central system can be used, thus replica and placement policies respected uniformly
- Data ingestion from external systems

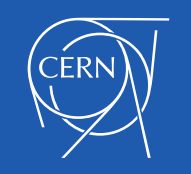

# Storage inclusion - overview

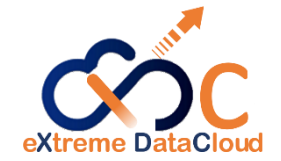

Storage (ST) node **THE STATE** Namespace (NS) node External Storage System ک **Filling**  $\parallel \parallel \parallel \parallel \parallel$ 

EOS instance

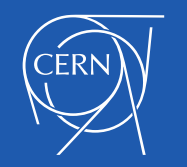

# Storage inclusion

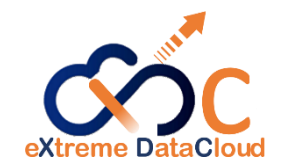

- Use storage hosted externally through different protocols, such as S3, WebDav and XRoot
- Operations on the provided storage done exclusively through EOS
- Implemented by allowing filesystems to map to these protocols:

s3:// | http:// | https:// | root://

- File access mechanisms brought up to date
- Credential handling

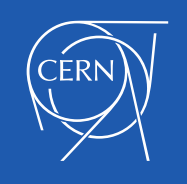

# Storage inclusion

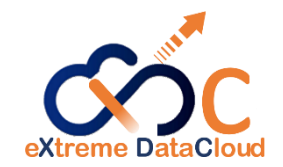

### fs add <uuid> <host:port> *<s3://url | http://url | https://url | root://url >*

#### [<schedgroup>] [<status>]

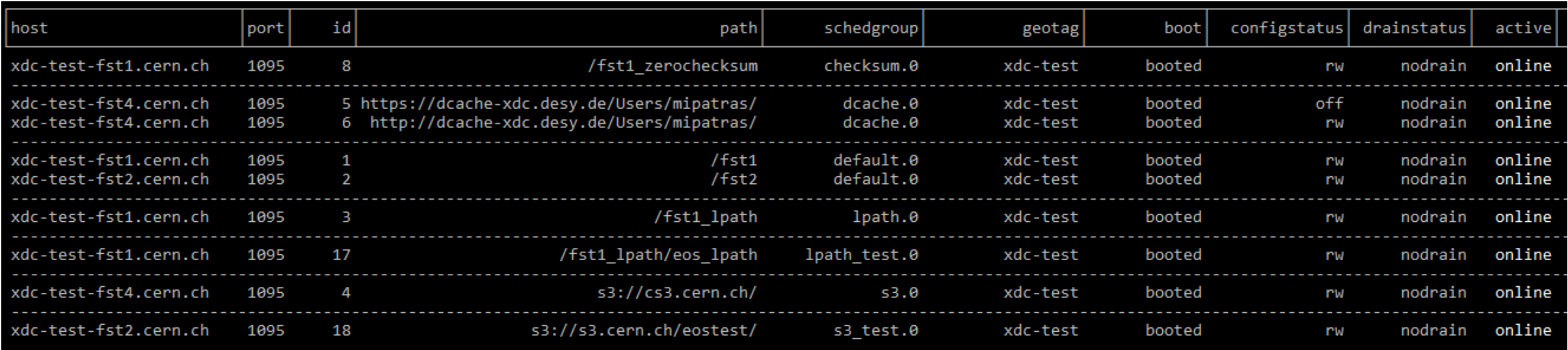

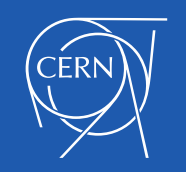

# File adoption

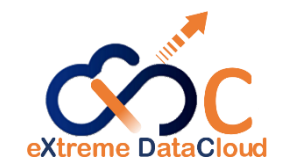

- Discover and import metadata information about files existing on external storage resources
- Imported files behave like regular EOS files
- From here on, imported files should be managed only from within EOS

#### Example: eos fileinfo <path>

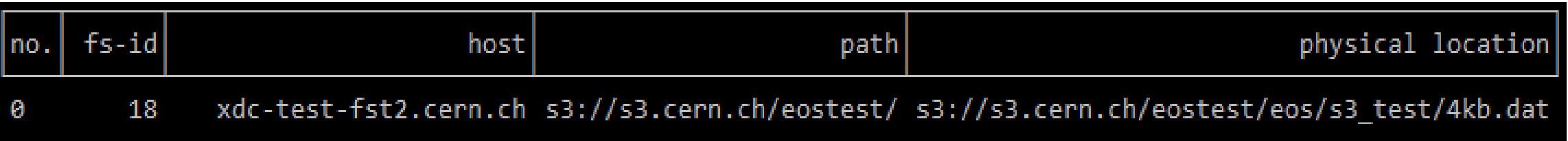

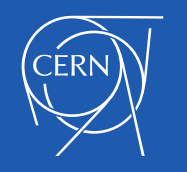

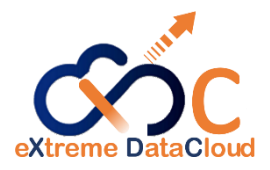

### Adopting files – Import functionality added to file system

fs import start <fsid> <src\_path> <dst\_path>  $fsid = FS$  to perform the scan src\_path = location reachable by FS <fsid> to scan dst\_path = location within EOS namespace where to import files Returns <import\_uuid>

fs import query <import\_uuid>

Started: [timestamp] Elapsed: [elapsed\_time (h:m:s)] Imported: [number] Failed: [number] [files/sec]

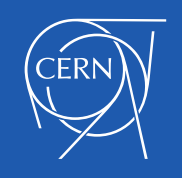

#### 22<sup>nd</sup> January 2019

### Import operation

Dedicated Import thread on the FST waiting for start signal.

Once started:

- Traverses the root in a breadth-first manner
- In each directory, lists all the files
- For each file, a stat is performed
- Information is sent to the MGM

Once finished:

Import end signal is sent to the MGM [ 2 7 5 2 6 9 5 11 4 ]

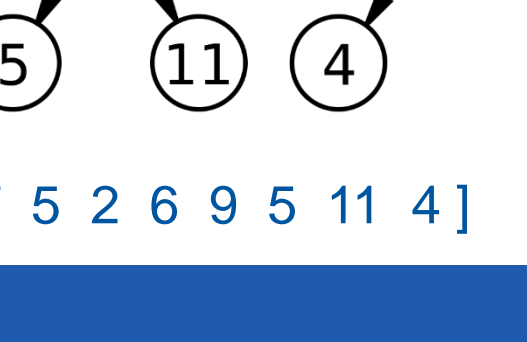

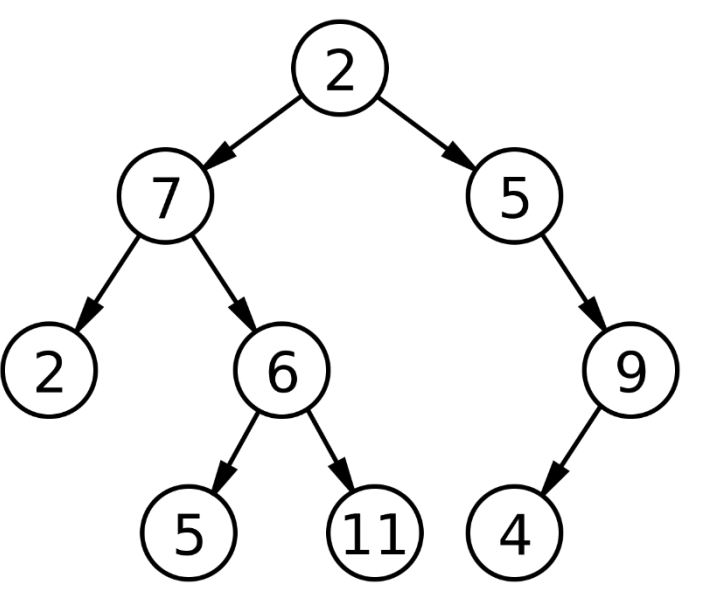

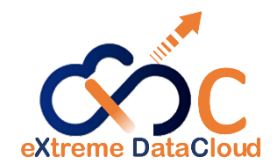

### Importing files – Overview

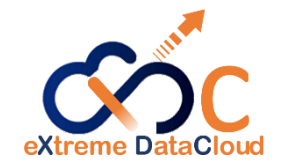

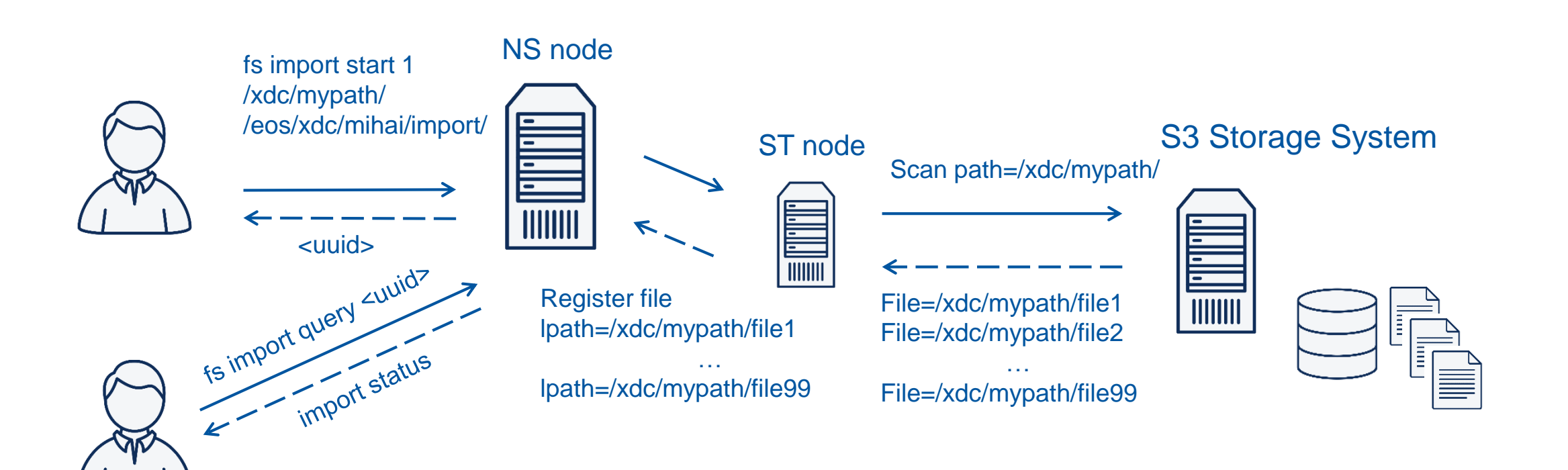

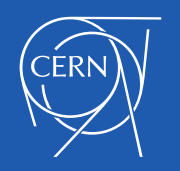

# Working with an imported file

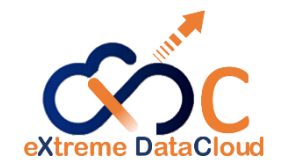

MGM keeps track of additional information, such as *lpath* and *ctime.*

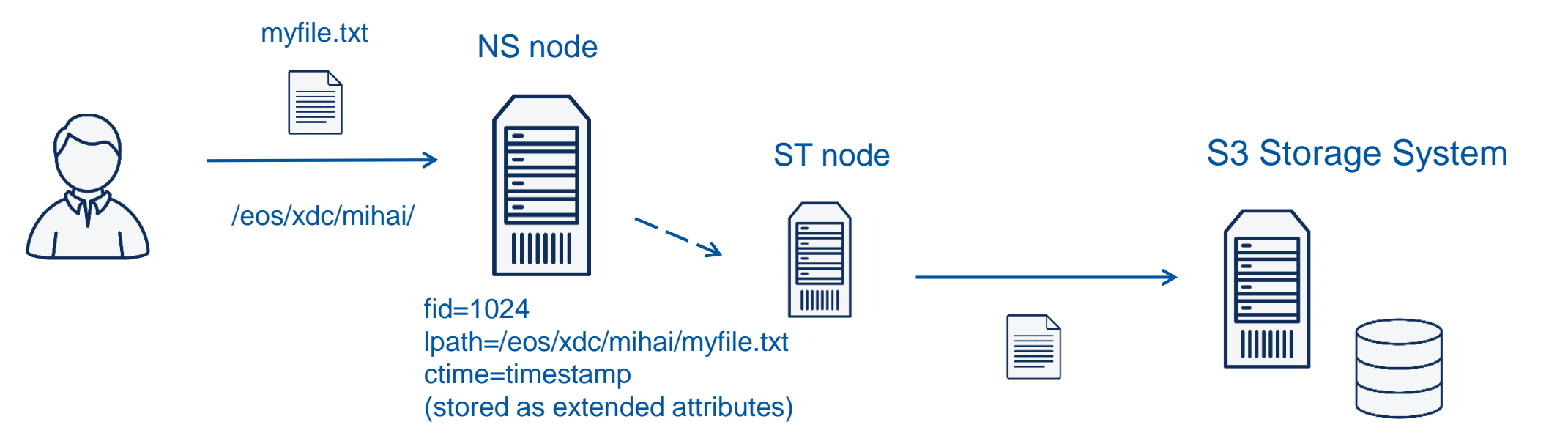

path=/eos/xdc/mihai/myfile.txt

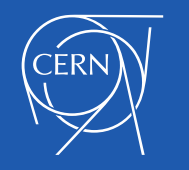

### Imported files drawbacks

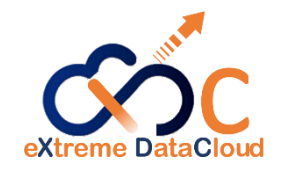

- Direct external storage access leads to inconsistent state
- Handling of external attributes is more difficult (shadow file .filename.xattr)
- Everything is tunneled through the FST

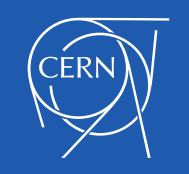

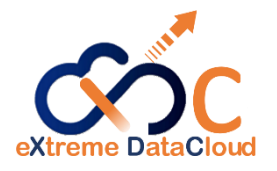

# Imported files drawbacks – upcoming work

- Direct external storage access leads to inconsistent state
- Handling of external attributes is more difficult (shadow file .filename.xattr)
- Everything is tunneled through the FST
	- Redirect directly to external storage if the client matches the protocol
		- Simple redirect implicit assumption that the client has access
		- Generate signed links if authorized access is needed

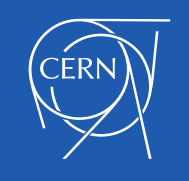

# Development Process

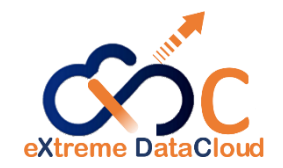

- Separate XDC branch ([EOS gitlab](https://gitlab.cern.ch/dss/eos/tree/xdc))
- The EOS CI / CD process is leveraged
- New 'extstorage-test' CI job
- RPMs published to [storage-ci/eos/citrine-xdc/commit/el-7/](https://storage-ci.web.cern.ch/storage-ci/eos/citrine-xdc/commit/el-7/x86_64/)
- Documentation pushed to cern.ch/eos-docs website

<https://eos-docs.web.cern.ch/eos-docs/configuration/logicalpath.html>

<https://eos-docs.web.cern.ch/eos-docs/configuration/import.html>

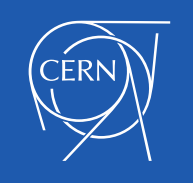

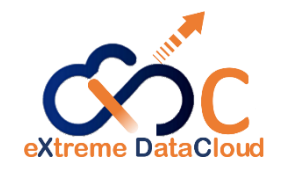

### Ext-storage test

- 1. Register s3://s3.cern.ch/eostest/ filesystem & local filesystem
- 2. Upload 50 files to EOS S3 filesystem
- 3. Check files arrived in S3
- 4. Import files from other S3 directory into EOS
- 5. Replicate imported files from S3 filesystem to local filesystem
- 6. Drop S3 replicas
- 7. Check availability in EOS
- 8. Check absence in S3

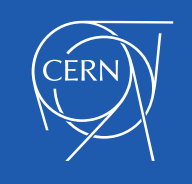

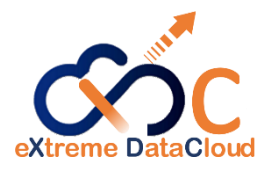

# Planned developments (1-year timeline)

- XCache write functionality
- File notifications
	- Send/consume inotify events over SSE (Server Sent Events)
	- Integrate with EOS and XCache
	- Explore creating WebDav specific event-set

(joint work with DESY institute)

• QoS (unresolved at the moment)

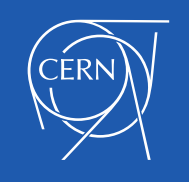

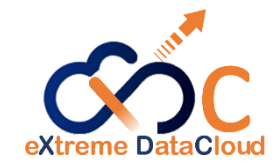

# Thank you for your time!

Icons: [Computer Network Icons collection -](https://openclipart.org/detail/211416/computer-network-icons) openclipart.org

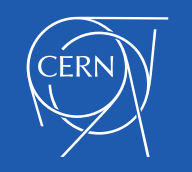

22<sup>nd</sup> January 2019 26

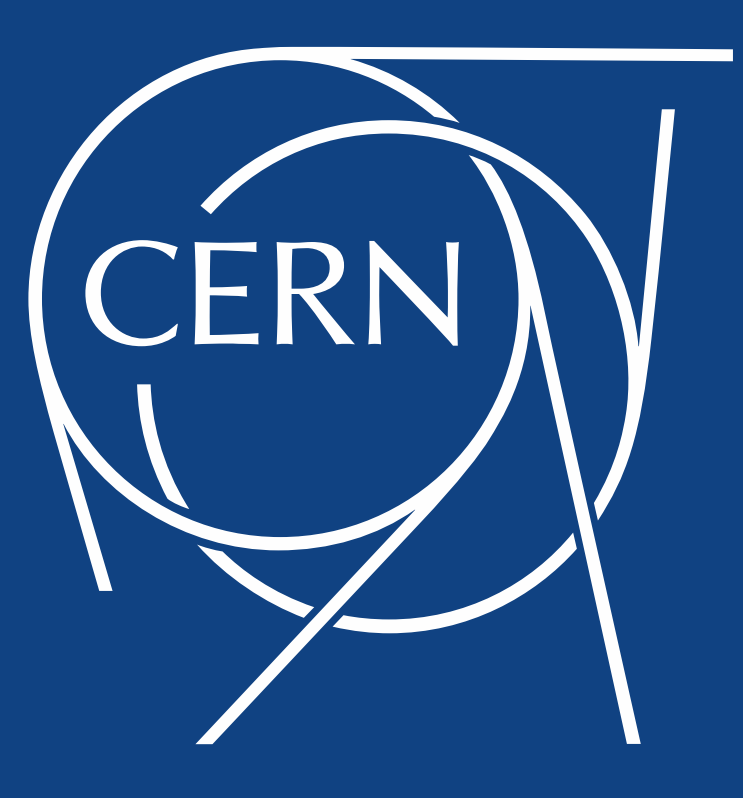